## [2018-New-Exams[Full Version 70-775 PDF and VCE Dump](http://www.mcitpdump.com/?p=7775)s 40Q for Free Download[Q1-Q5

2018 New Microsoft 70-775 Exam Dumps with PDF and VCE Free Released Today! Following are some new 70-775 Exam Questions: 1.2018 New 70-775 Exam Dumps (PDF and VCE) Share:https://www.braindump2go.com/70-775.html2.2018 New 70-775 Exam Questions & Answers:

https://drive.google.com/drive/folders/1uJ5XlxxFUMLKFts7UH\_t9bHMkDKxlWDT?usp=sharingQUESTION 1You plan to copy data from Azure Blob storage to an Azure SQL database by using Azure Data Factory.Which file formats can you use?A. binary, JSON, Apache Parquet, and ORCB. OXPS, binary, text and JSONC. XML, Apache Avro, text, and ORCD. text, JSON, Apache Avro, and Apache ParquetAnswer: DExplanation:

https://docs.microsoft.com/en-us/azure/data-factory/supported-file-formats-and-compression-codecsQUESTION 2Note: This question is part of a series of questions that present the same scenario. Each question in the series contains a unique solution that might meet the stated goals. Some question sets might have more than one correct solution, while others might not have a correct solution.After you answer a question in this sections, you will NOT be able to return to it. As a result, these questions will not appear [in the review screen.You are building a security tracking solution in Apache Kafka to parse security](https://docs.microsoft.com/en-us/azure/data-factory/supported-file-formats-and-compression-codecs) logs. The security logs record an entry each time a user attempts to access an application. Each log entry contains the IP address used to make the attempt and the country from which the attempt originated.You need to receive notifications when an IP address from outside of the United States is used to access the application.Solution: Create new topics. Create a file import process to send messages. Start the consumer and run the producer.Does this meet the goal?A. YesB. NoAnswer: AQUESTION 3You use YARN to manage the resources for a Spark Thrift Server running on a Linux- based Apache Spark cluster in Azure HDInsight.You discover that the cluster does not fully utilize the resources.You want to increase resource allocation.You need to increase the number of executors and the allocation of memory to the Spark Thrift Server driver.Which two parameters should you modify? Each correct answer presents part of the solution. NOTE: Each correct selection is worth one point.A. spark.dynamicAllocation.maxExecutorsB. spark.cores.maxC. spark.executor.memoryD. spark\_thrift\_cmd\_optsE. spark.executor.instancesAnswer: ACExplanation:

https://stackoverflow.com/questions/37871194/how-to-tune-spark-executor-number-cores-and-executor-memoryQUESTION 4You have an Apache Hadoop cluster in Azure HDInsight that has a head node and three data nodes. You have a MapReduce job.You receive a notification that a data node failed.You need to identify which component cause the failure.Which tool should you use?A. JobTrackerB. TaskTrackerC. ResourceManagerD. ApplicationMasterAnswer: CQUESTION 5Drag and Drop QuestionYou [are evaluating the use of Azure HDInsight clusters for various workloads.Which type of HDInsight cluster should](https://stackoverflow.com/questions/37871194/how-to-tune-spark-executor-number-cores-and-executor-memory) you create for each workload? To answer, drag the appropriate cluster types to the correct workloads. Each cluster type may be used once, more than once, or not at all. You may need to drag the split bar between panes or scroll to view content.NOTE: Each correct selection is

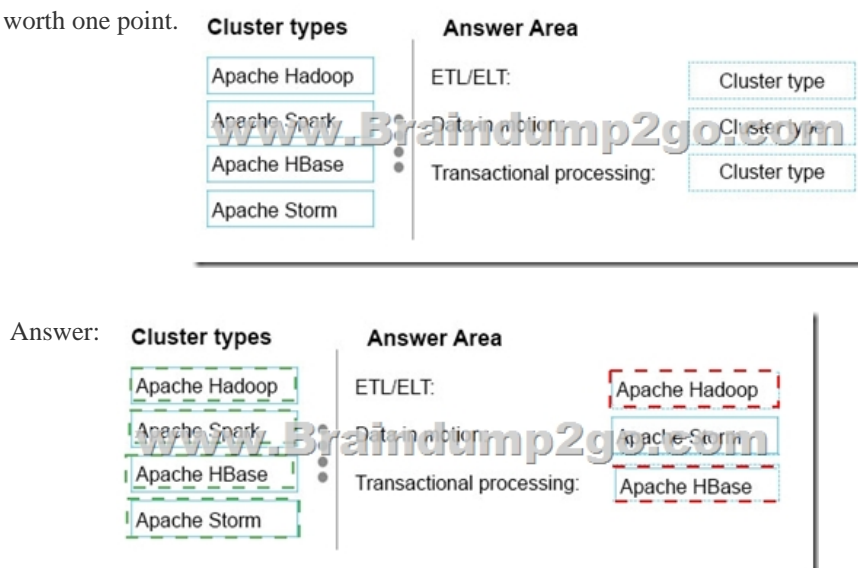

Explanation:https://www.blue-granite.com/blog/how-to-choose-the-right-hdinsight-cluster !!!RECOMMEND!!!1.2018 New 70-775 Exam Dumps (PDF and VCE) Share:https://www.braindump2go.com/70-775.html2.2018 New 70-775 Study Guide Video:

YouTube Video: YouTube.co[m/watch?v=FcygmKE0bd4](http://www.mcitpdump.com/?p=7775)